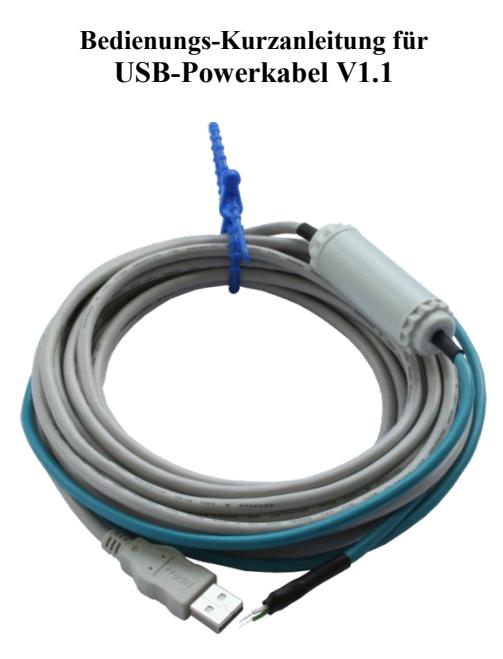

Mit dem USB-Powerkabel generieren Sie aus der USB-Spannung +5V die in der Automatisierungstechnik üblichen 24V DC oder je nach Ausführung auch 12V DC. **Bitte beachten Sie die Aufschrift auf dem Elektronikgehäuse, da wird die Spannung angegeben.**

## **Achtung:**

Bitte beachten Sie, dass die maximale Leistungsabgabe von 3W einen Strom auf der USB-Seite von mind. 600mA erfordern. Jeder handelsübliche PC gibt aber nach Norm nur maximal 500mA raus. An Ports die über einen Hub gedoppelt werden oft auch nur 100mA abgegeben!

Nicht dass Sie den USB-Port des PCs durch zu hohe Stromentnahme derart belasten, dass dieser defekt wird.

Für Schäden durch unsachgemäße Anwendung übernehmen wir keine Haftung.

Das Kabel hat folgende Belegung:

Rote Aderendhülse: +24V DC alternativ +12V DC Blaue Adenendhülse: 0V (GND)

Sie können das Kabel wie folgt einsetzen und verwenden:

1. Zugriff auf Bus-Systeme ohne 24V

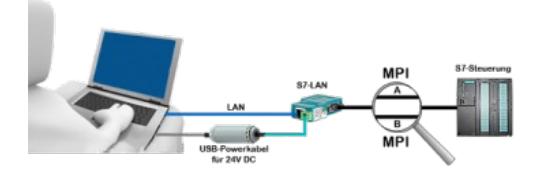

Sie sind vor Ort an Ihrer Anlage, mitten im Feld und haben keine 24V-Versorgung für Ihr S7-LAN-Modul? Stecken Sie das USB-Powerkabel in eine freie USB-Buchse Ihres PCs, koppeln diesen mit dem S7-LAN-Modul und Sie sind sofort Online auf dem angeschlossenen Bus.

2. Betrieb mit Power-Pack

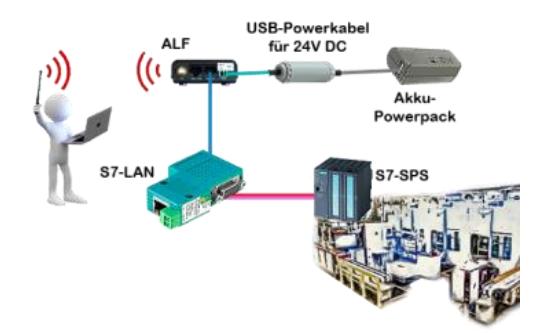

Sie wollen sich mobil um Ihre Anlage bewegen und brauchen für den Acces-Point ALF eine 24V DC Versorgung. Durch das USB-Powerkabel und einem USB-Power-Akku haben Sie das Problem mit geringem Aufwand gemeistert.

3. Komplette Versorgung aus dem PC

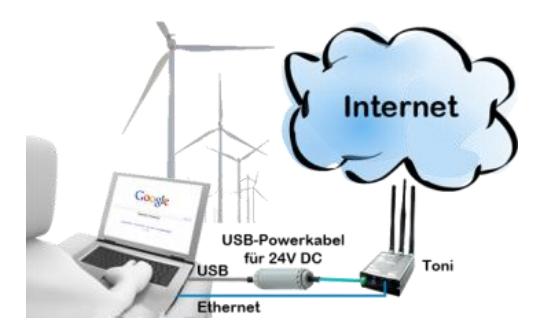

Sie sind vor Ort an Ihrer Anlage, mitten im Feld und haben keine freie Steckdose um Ihren Internetzugang mit dem Toni zu realisieren. Stecken Sie das USB-Powerkabel in eine freie USB-Buchse Ihres PCs, koppeln diesen mit dem Toni und Sie haben sofort Zugriff ins Internet.

Mehr zu unseren Produkten finden Sie unter

(c) copyright 2000-2018 by TPA

## **Menübaum Webseite: QR-Code Webseite:**

- + Produkte / Doku / Downloads
	- + Zubehör
		- + Anschlussstecker / Netzteil
			- + USB-Powerkabel für 24V DC

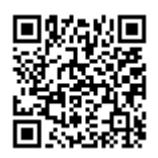

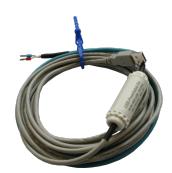

Bitte vergewissern Sie sich vor Einsatz des Produktes, dass Sie aktuelle Treiber verwenden.

Fernwartung mehrerer SPS-Steuerungen zentralisiert

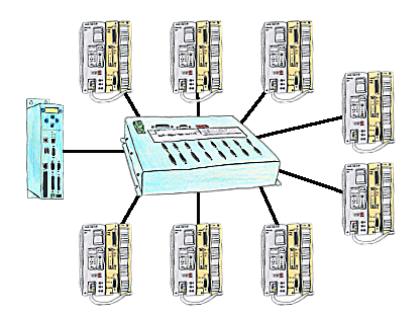

Sie haben mehrere SPS-Steuerungen die Sie zentral an einem Punkt fernwarten müssen? Kein Problem, Sie schließen an diesem zentralen Punkt Ihre Steuerungen am KOR/MUX-Tele-Switch an, verbinden diesen mit dem TP-II und nach Connect können Sie dann über die Pfadanwahl Ihrer Step5-Software ONLINE gehen. Selbstverständlich ist der KOR/MUX-Tele-Switch kaskadierbar, so dass Sie alle möglichen 30 Teilnehmer anschließen können.

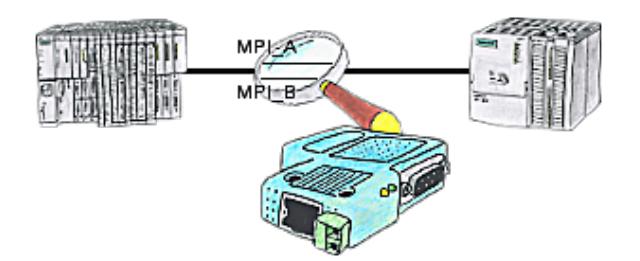

Das S7-LAN bzw. MPI-LAN-Kabel kann auch zur Überwachung/Prüfung des MPI/Profibus eingesetzt werden. Es wird auf den Bus gesteckt und dann können Sie sich im PC per Software den Zustand des Busses anschauen, zum Beispiel die Anzahl der Paritätsfehler.

## S7-CP-Ersatz (ohne LAN-CP auf die SPS-Steuerung)

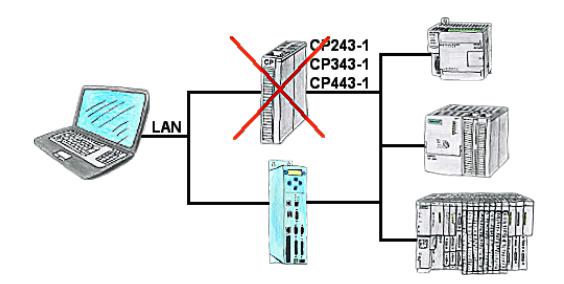

Sie haben eine S7-SPS-Steuerung ohne CP343-1 oder CP443-1 und ein TP-II als Fernwartungsgerät? Dann aktivieren Sie im TP-II den CP-Mode und Ihre Visualisierung geht sofort über LAN über das TP-II ONLINE.